How To Speed Up [Windows](http://documents.westpecos.com/to.php?q=How To Speed Up Windows 7) 7 >[>>>CLICK](http://documents.westpecos.com/to.php?q=How To Speed Up Windows 7) HERE<<<

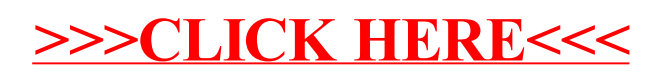